### Assembly Language Programming - III

# GDB Debugger

- Please refer to the handout
- New GDB commands (power.s)
	- info registers (prints all register values)
	- print/d \$eax (prints individual register value. Note '\$')
	- print/d iBase (prints iBase value in decimal)
	- $-$  print/c cPrompt1(prints 1<sup>st</sup> byte of mem starting  $\omega$ cPrompt1)
	- x/d &iBase (prints iBase address and dereferenced value)
	- x/c &cPrompt1
	- x/s &cPrompt1

## Local variables

- Some facts
	- Stack consists of stack frames (activation records)
	- Each stack frame holds some local data for a function
- Special registers
	- $-$  ESP (extended stack pointer)  $\Rightarrow$  Top of the current stack frame
	- $-EBP$  (extended base pointer)  $\Rightarrow$  Bottom of the current stack frame

## Local variables

- Stack grows toward low memory
- Push operation – subtracts from ESP
	- does not affect EBP
- Pop operation
	- add to ESP
	- does not affect EBP
- EBP retains its value throughout function

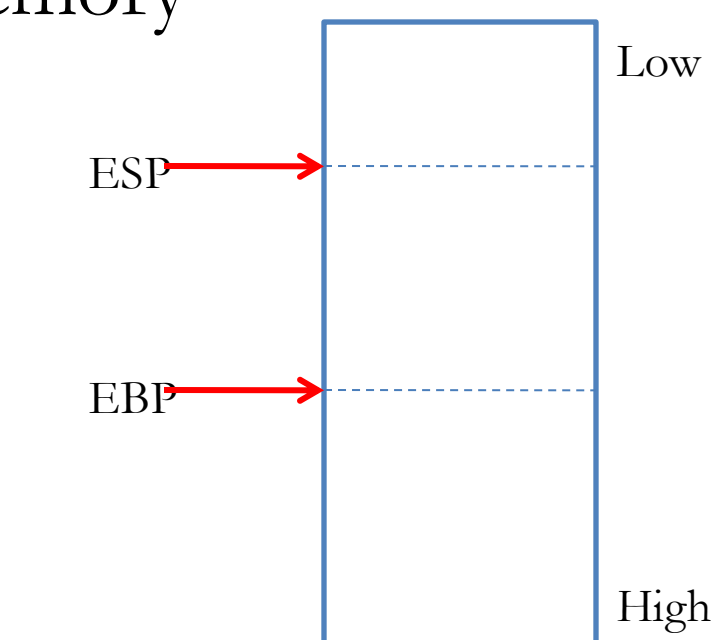

# Example: powerfunction.c

• Same basic functionality but:

– uses local variables

– calls power() function

#include <stdio.h>

```
static int power(int iBase, int iExp)
{
   int iPower = 1;
   int iIndex;
   for (iIndex = 1; iIndex \leq iExp; iIndex++)
      iPower *= iBase;
   return iPower;
}
int main(int argc, char *argv[])
{
   int iBase;
   int iExp;
   int iPower;
   printf("Enter the base: ");
   scanf("%d", &iBase);
   printf("Enter the exponent: ");
   scanf("%d", &iExp);
   iPower = power(iBase, iExp);
```
printf("%d to the %d power is %d.\n", iBase, iExp, iPower);

**FLATTEN IT**

return 0;

}

### -------------------------------------------------------------------- ### powerfunction.s ### Author: Bob Dondero ### Functions ### -------------------------------------------------------------------- .section ".rodata" cPrompt1: .asciz "Enter the base: " cPrompt2: .asciz "Enter the exponent: " cScanfFormat: .asciz "%d" cResult: .asciz "%d raised to the %d power is %d.\n"

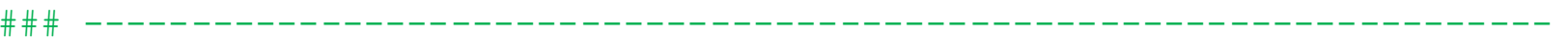

.section ".data"

.section ".bss"

```
## -------------------------------------------------------------
## int main(int argc, char *argv[])
## Read a non-negative base and exponent from stdin. Write
## base raised to the exponent power to stdout. Return 0.
## -------------------------------------------------------------
```
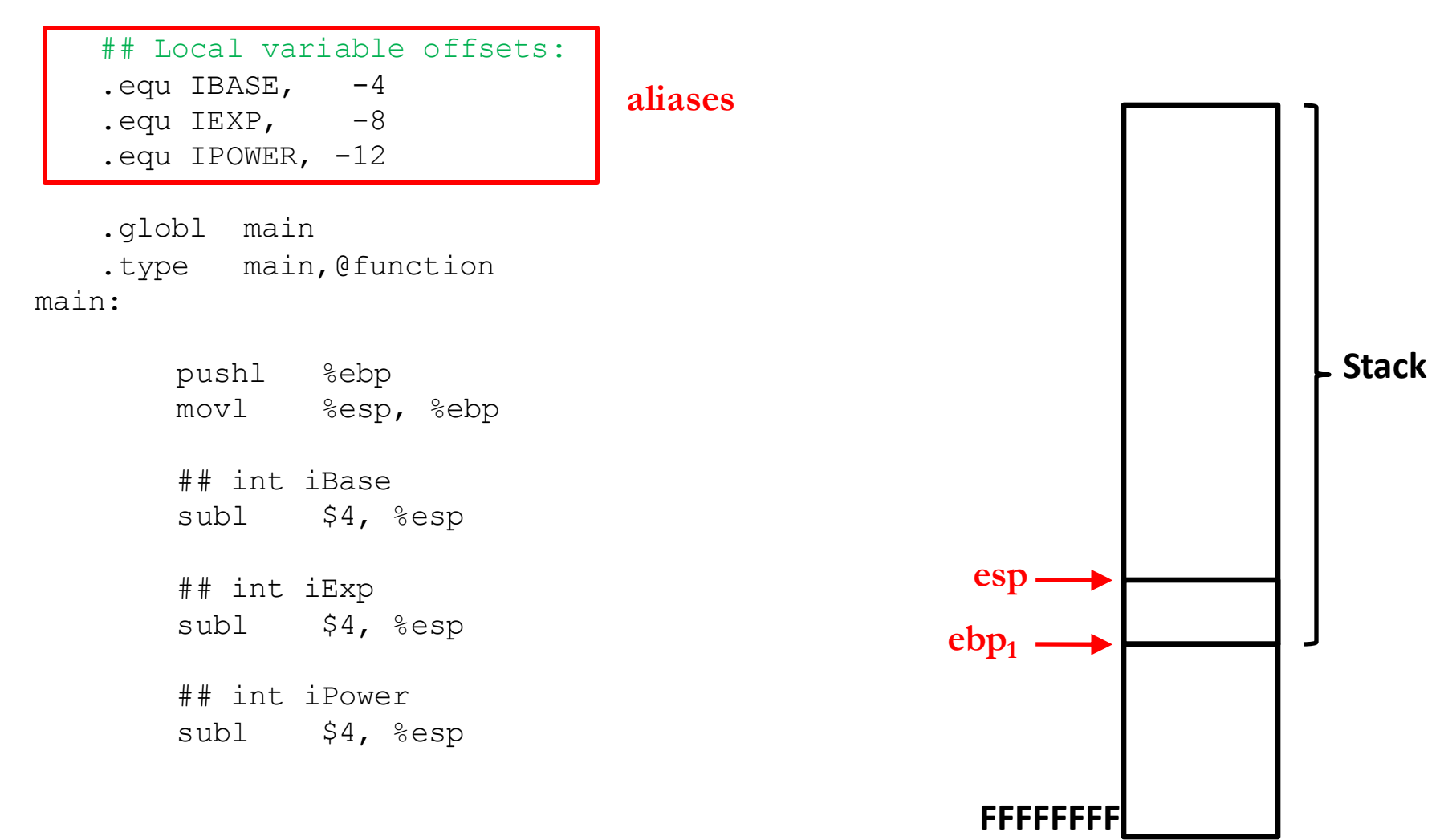

```
## Local variable offsets:
   equ IBASE, -4-equ IEXP, -8.equ IPOWER, -12
   .globl main
   .type main,@function
main:
       pushl %ebp
       movl %esp, %ebp
       ## int iBase
        subl $4, %esp
       ## int iExp
        subl $4, %esp
       ## int iPower
        subl $4, %esp
                                                   ebp<sub>1</sub>esp
                                                                ebp<sub>1</sub>Stack
   ## -------------------------------------------------------------
   ## int main(int argc, char *argv[])
   ## Read a non-negative base and exponent from stdin. Write
   ## base raised to the exponent power to stdout. Return 0.
   ## -------------------------------------------------------------
```
**FFFFFFFF**

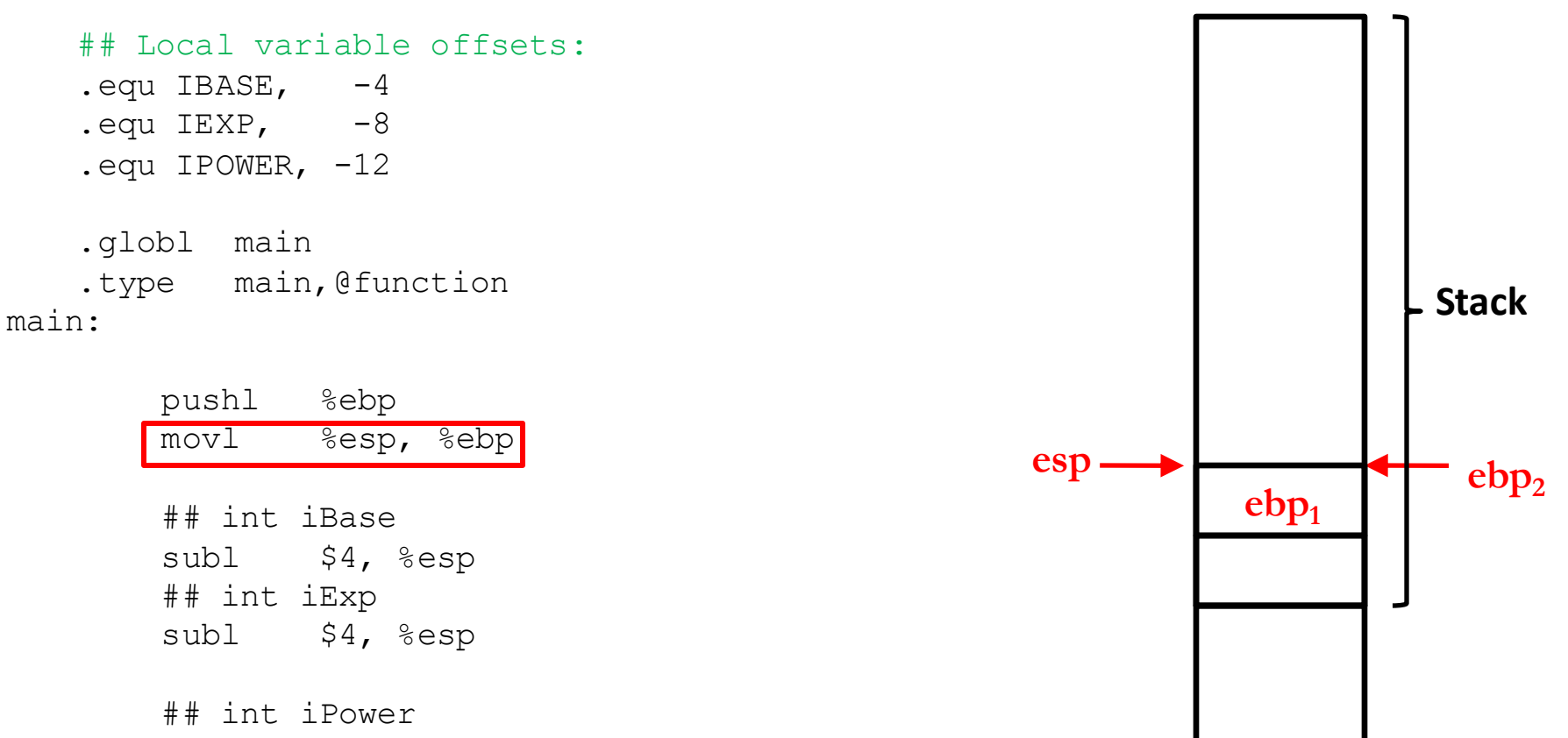

subl \$4, %esp

**FFFFFFFF**

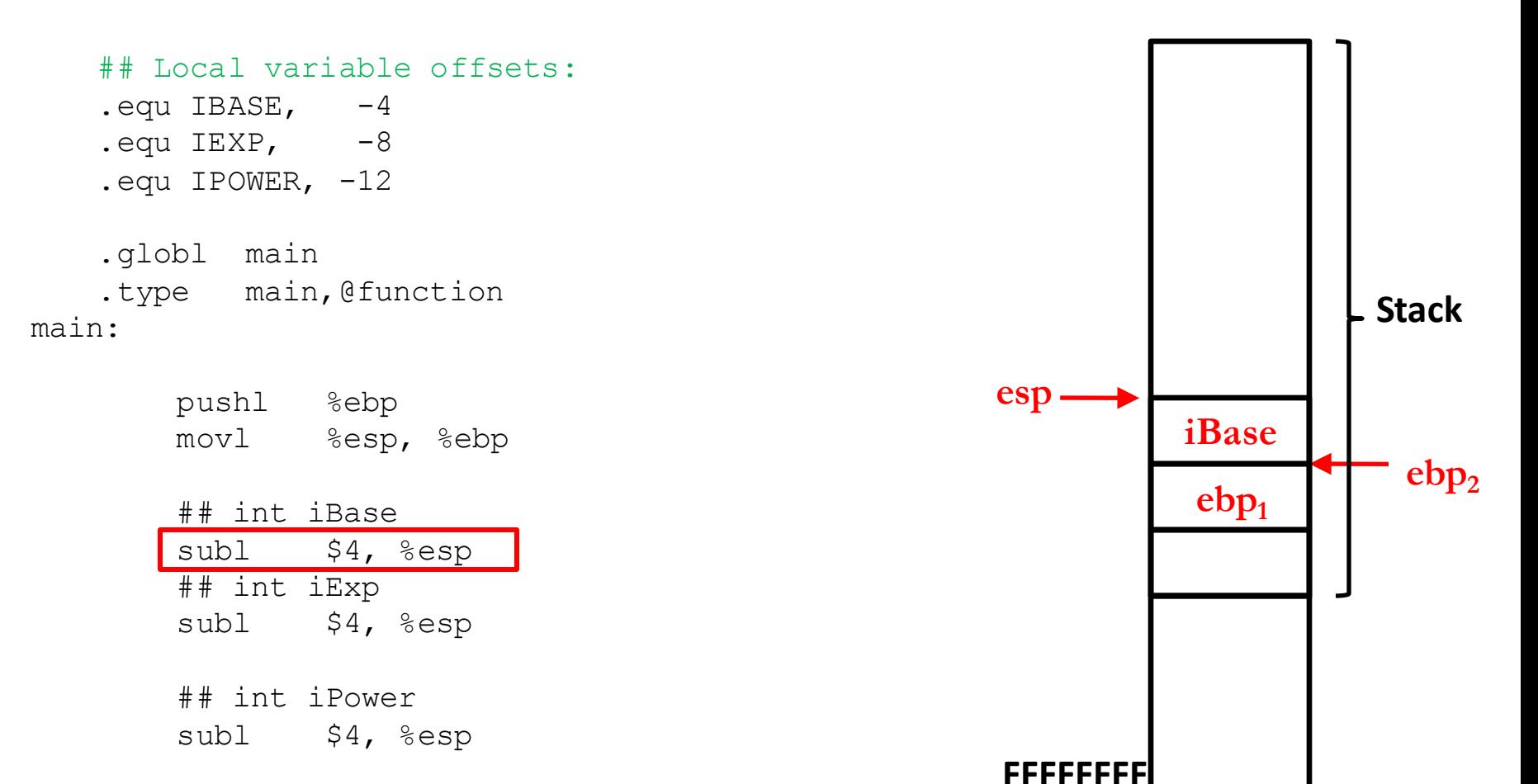

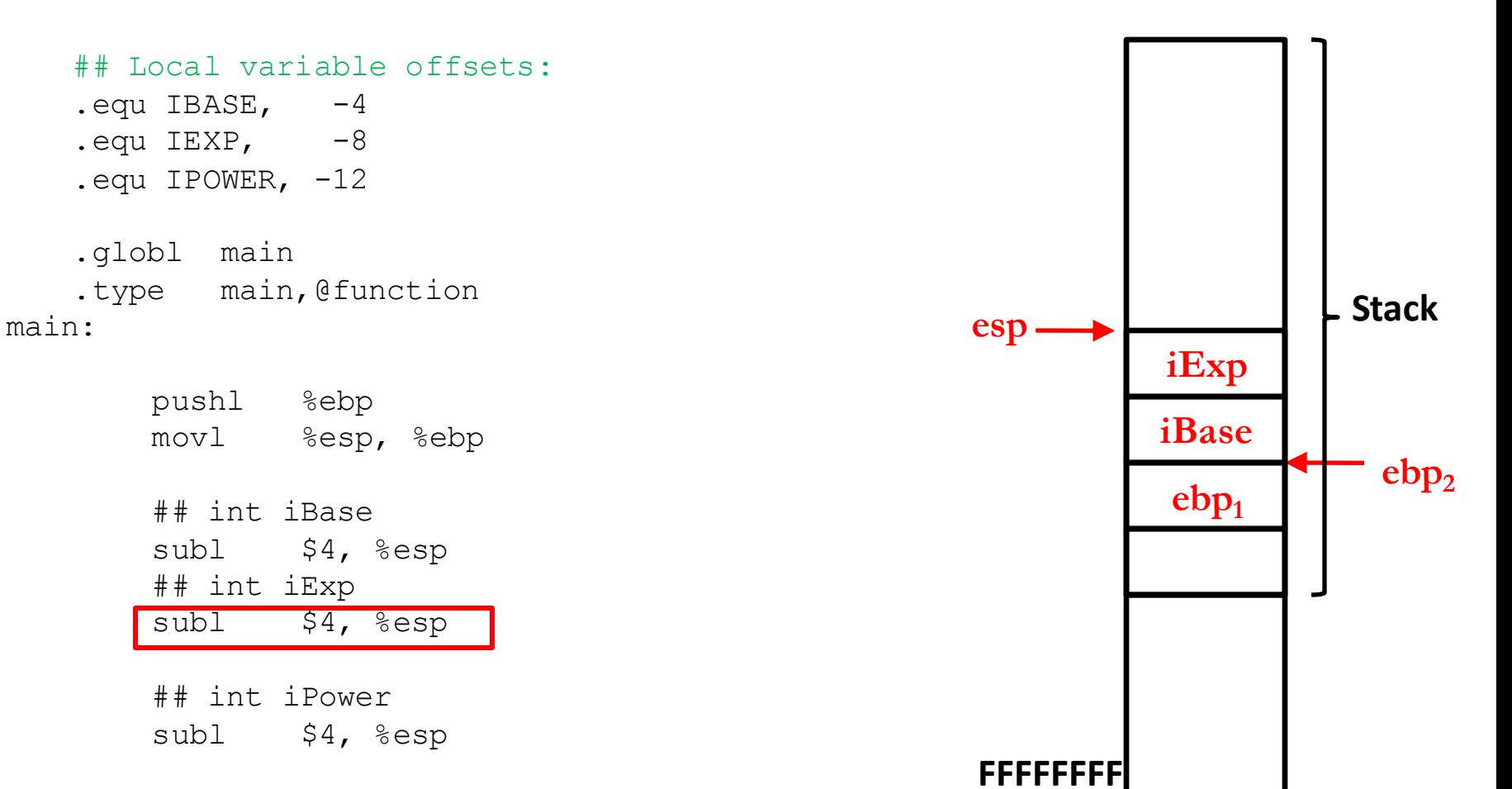

## Local variable offsets:  $equ$  IBASE,  $-4$  $.$  equ  $IEXP$ ,  $-8$ .equ IPOWER,  $-12$ .globl main .type main,@function main: pushl %ebp movl %esp, %ebp ## int iBase subl \$4, %esp ## int iExp subl \$4, %esp ## int iPower subl \$4, %esp **ebp<sup>2</sup> esp**  $ebp<sub>1</sub>$ **Stack iBase iExp iPower**

**FFFFFFFF**

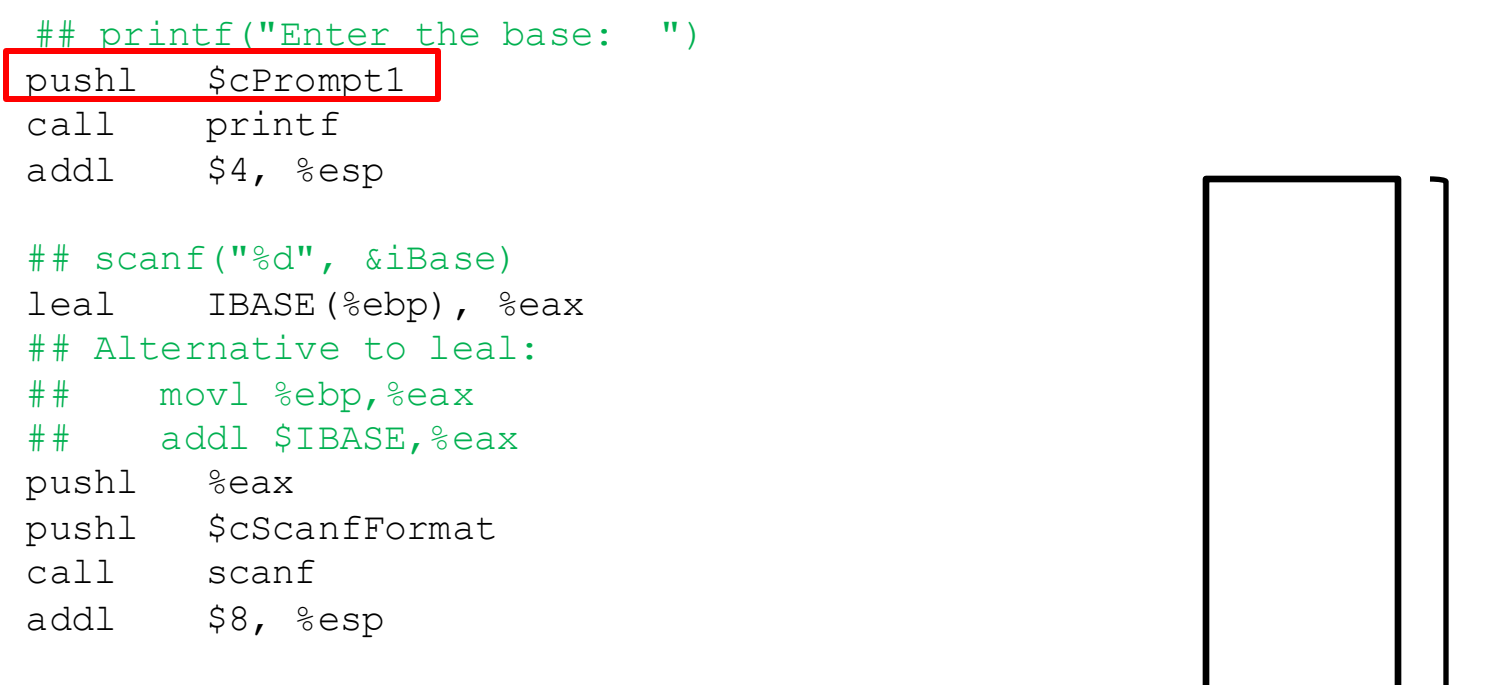

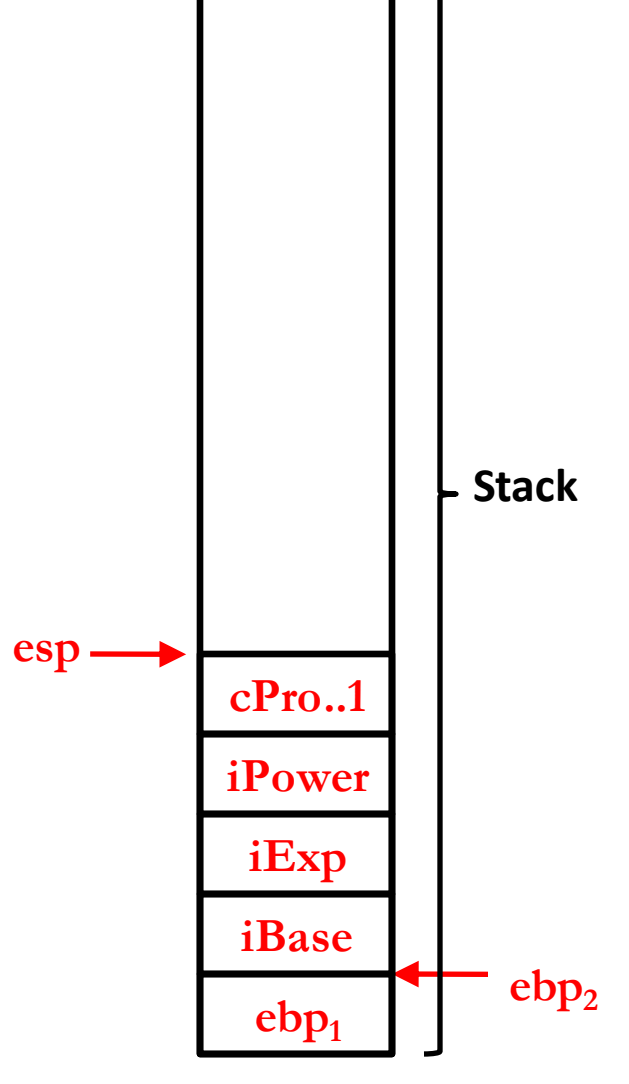

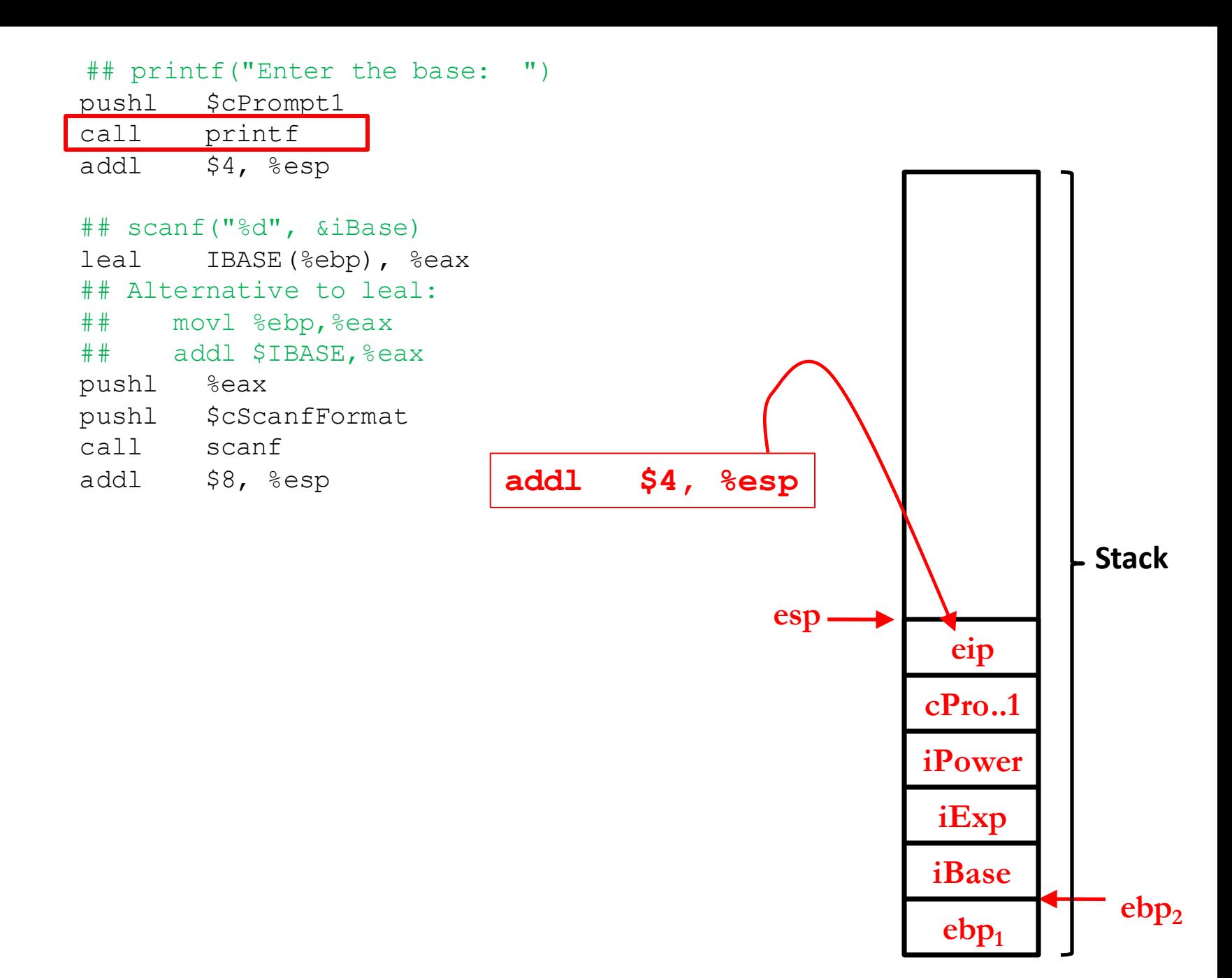

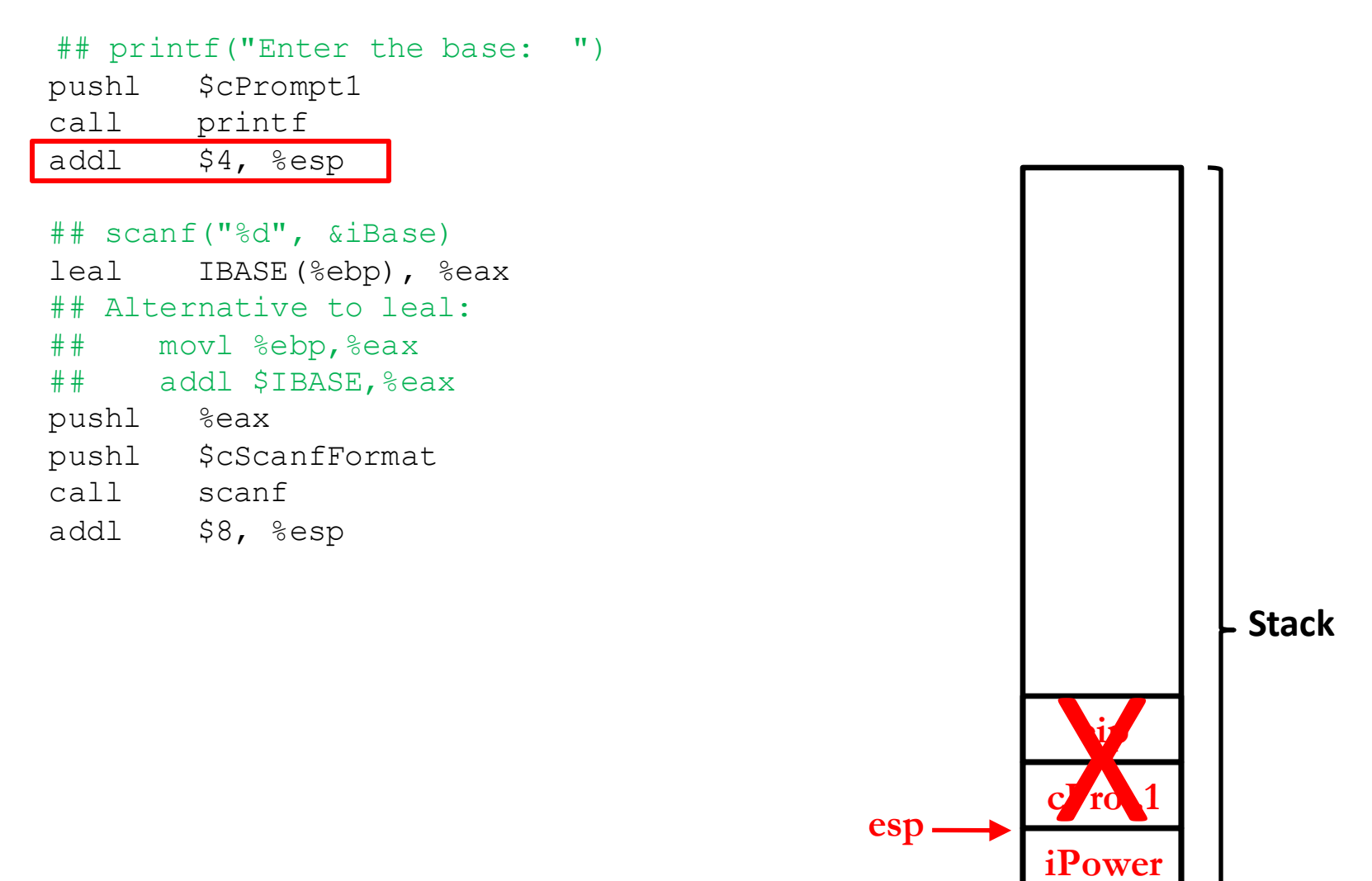

 $e^{b}P_1$ 

**iBase**

**iExp**

**ebp<sup>2</sup>**

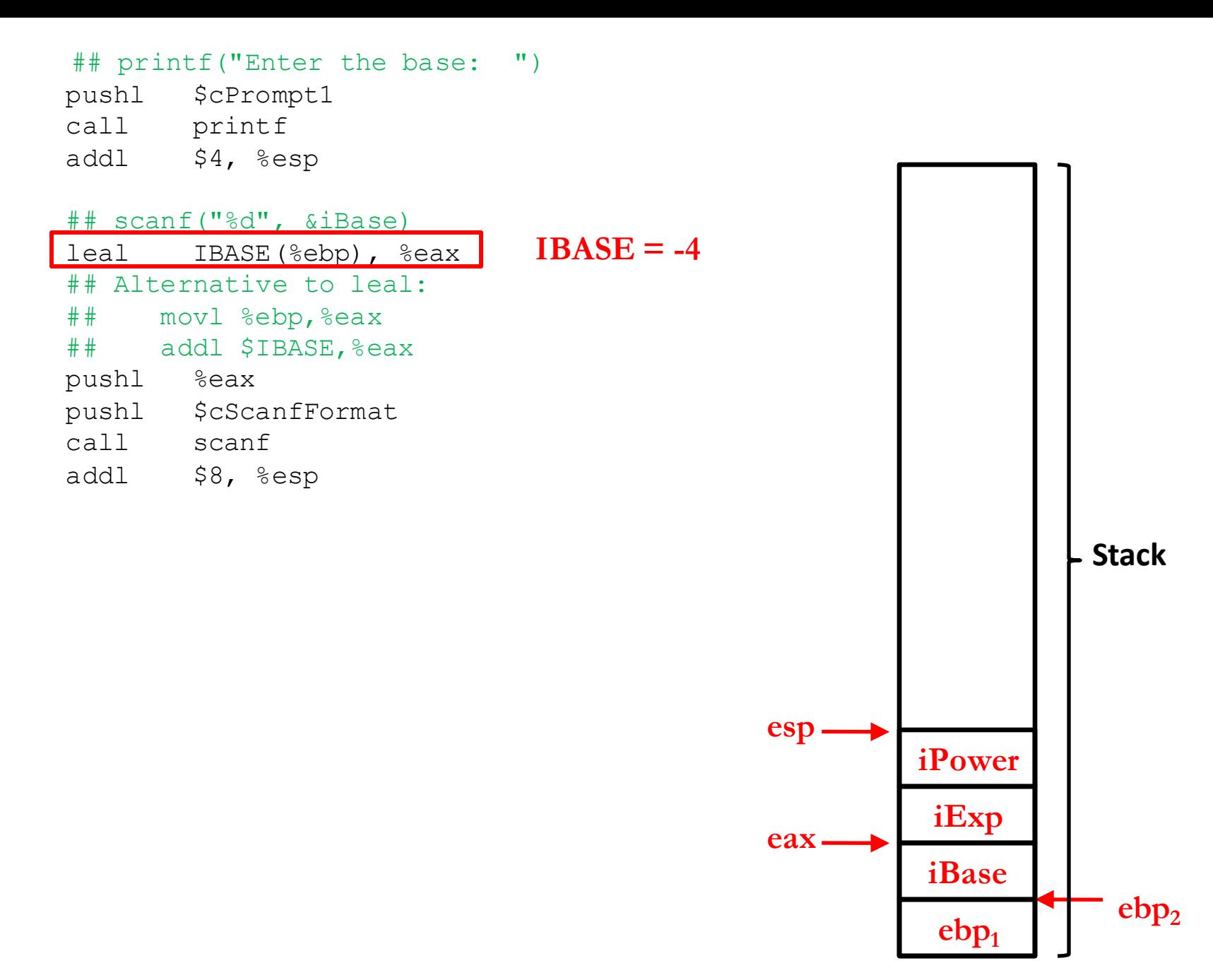

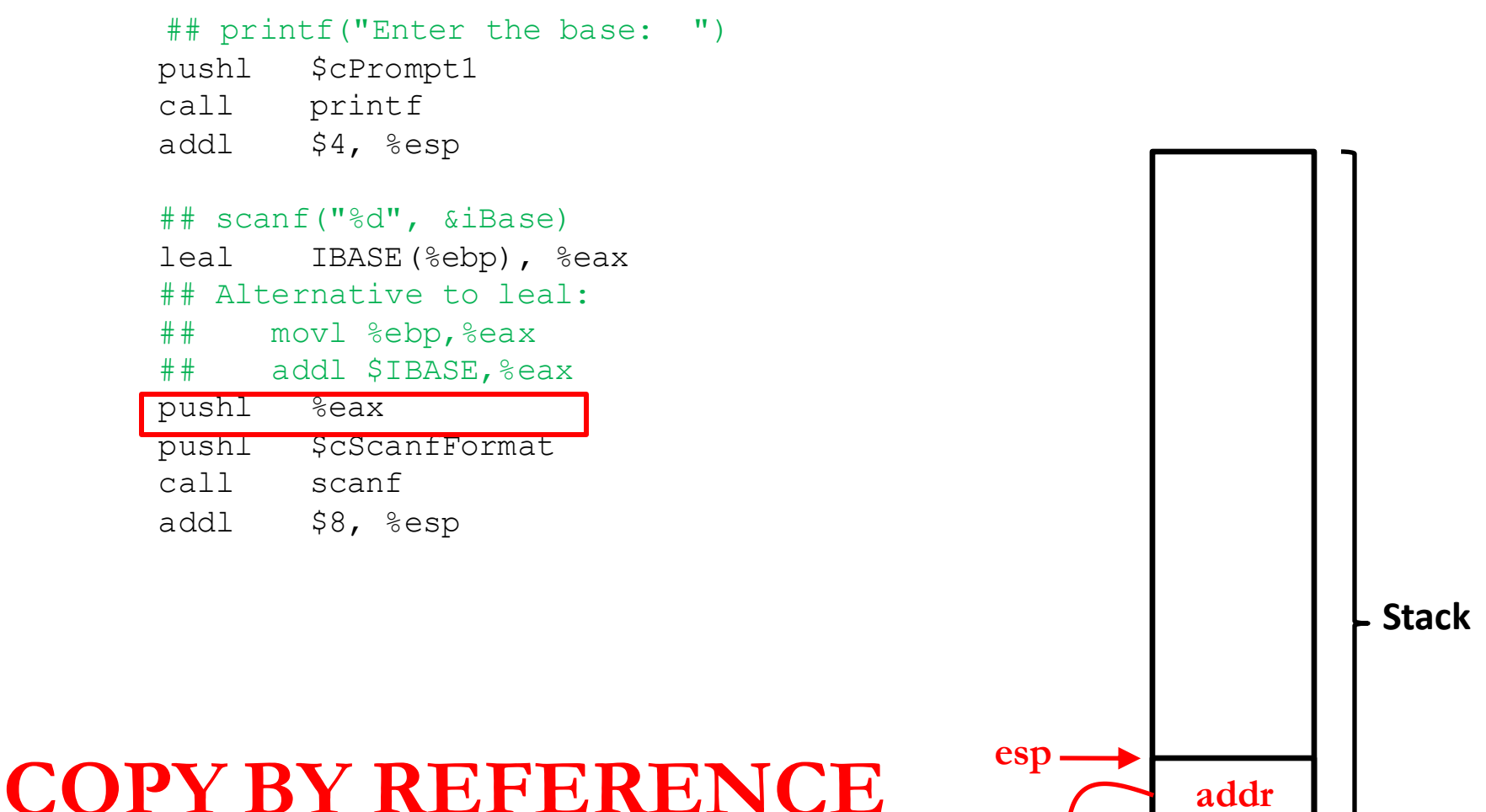

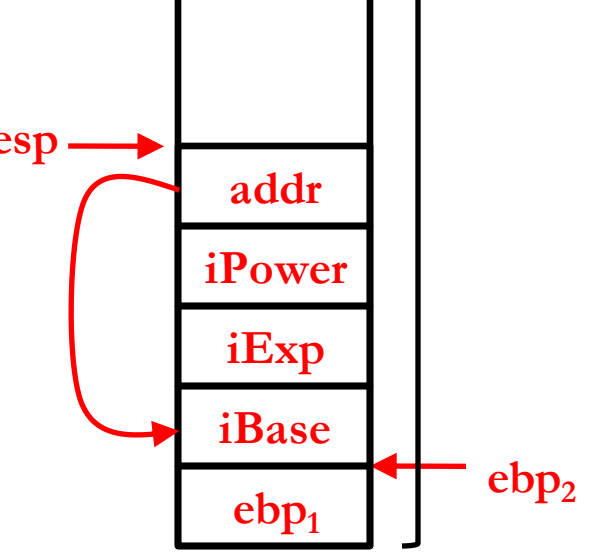

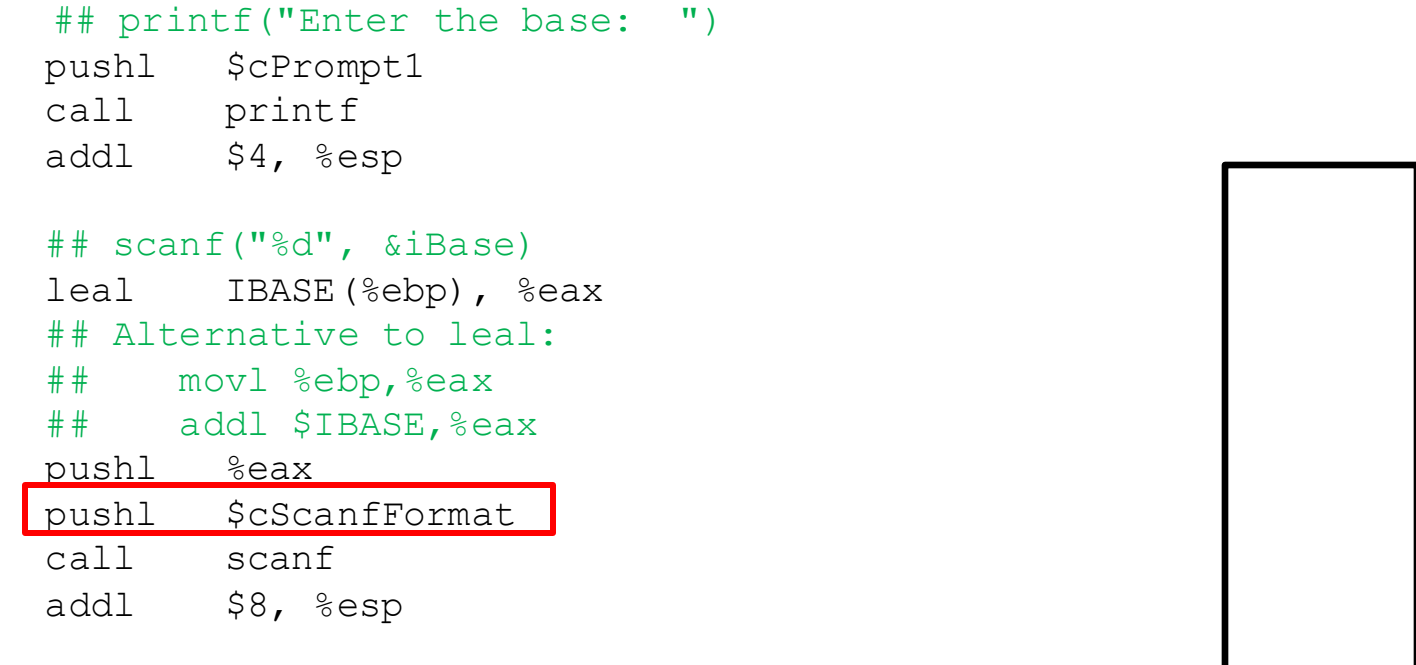

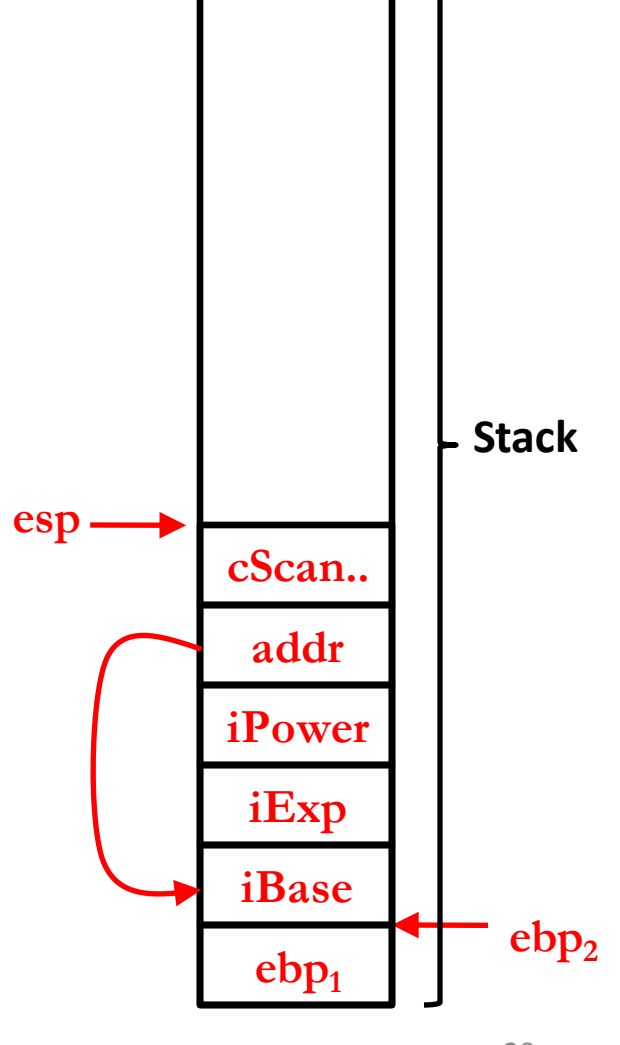

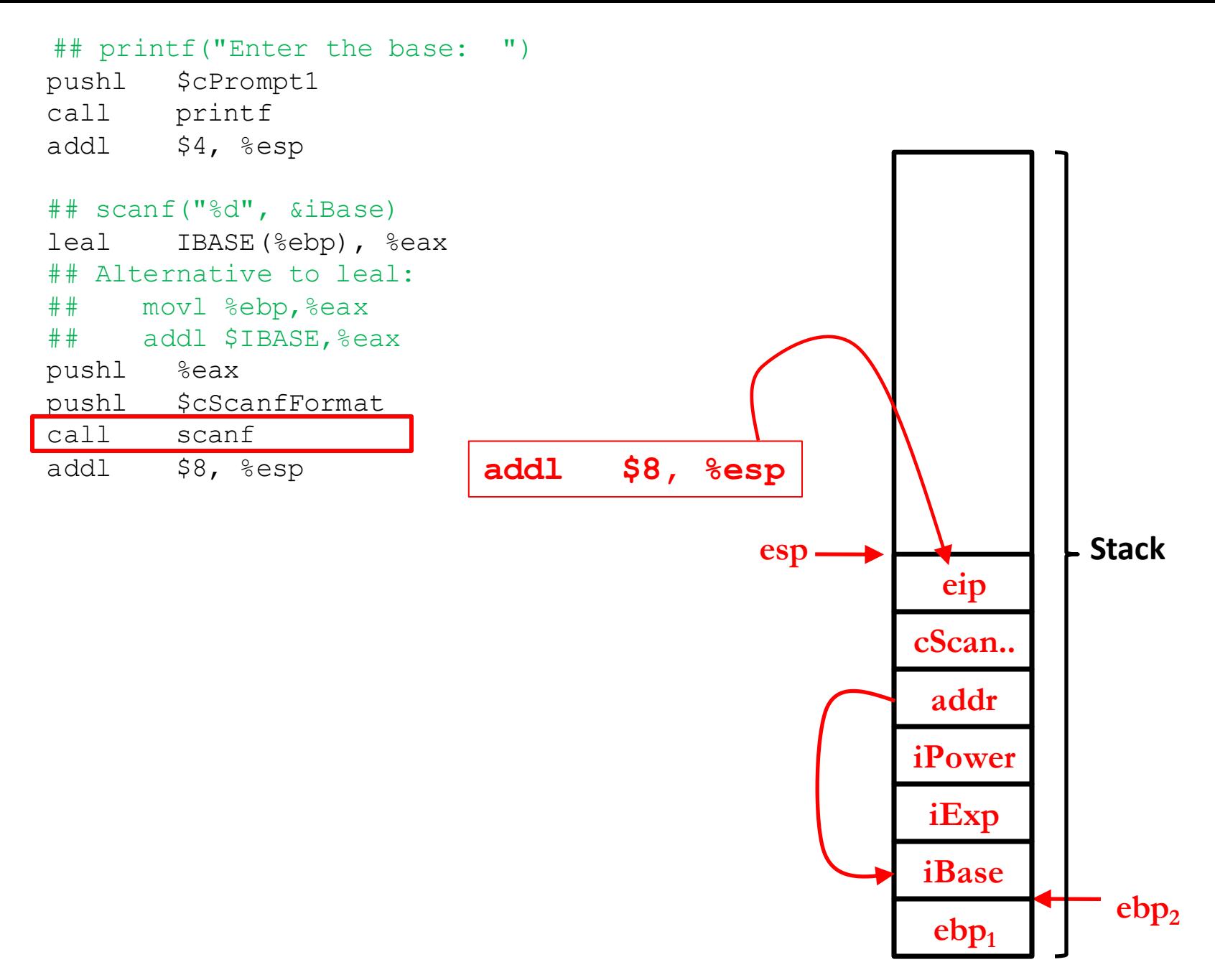

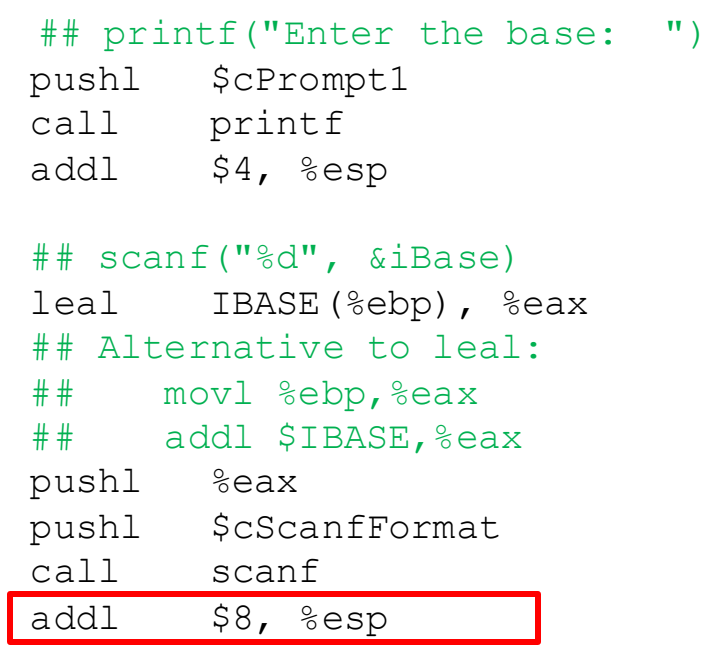

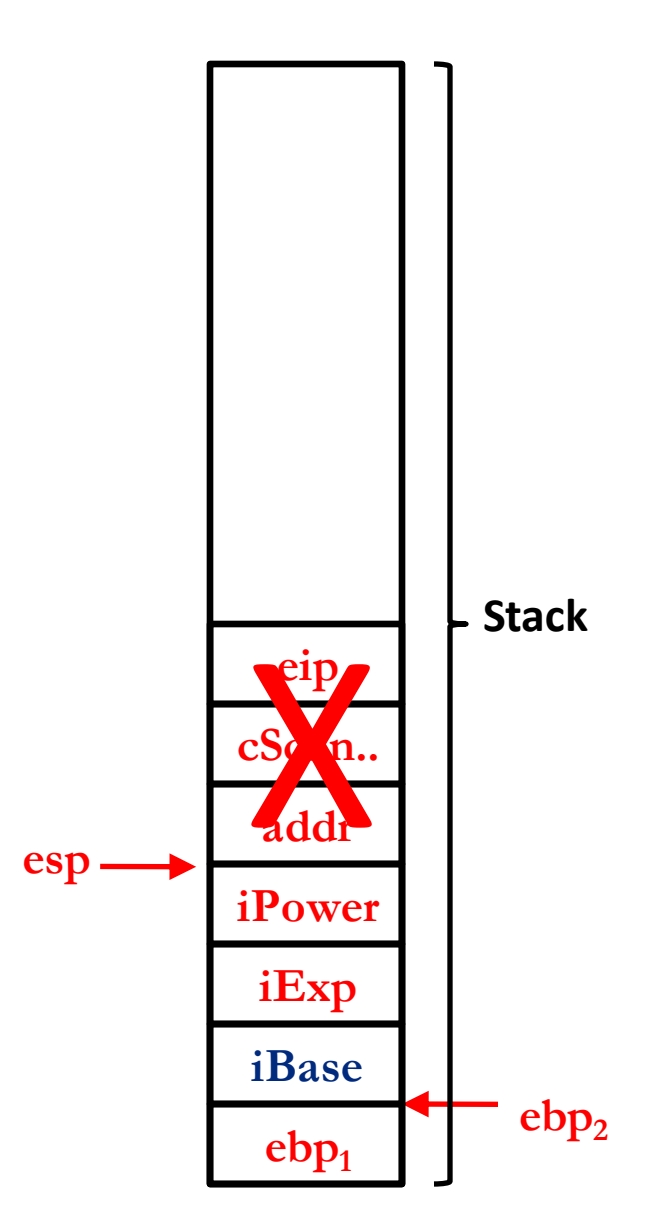

```
## printf("Enter the exponent: ")
pushl $cPrompt2
call printf
addl $4, %esp
## scanf("%d", &iExp)
leal IEXP(%ebp), %eax
## Alternative to leal:
## movl %ebp,%eax
## addl $IEXP,%eax
pushl %eax
pushl $cScanfFormat
call scanf
addl $8, %esp
```
#### **SAME SEQUENCE OF STEPS FOR THIS BLOCK AS WELL**

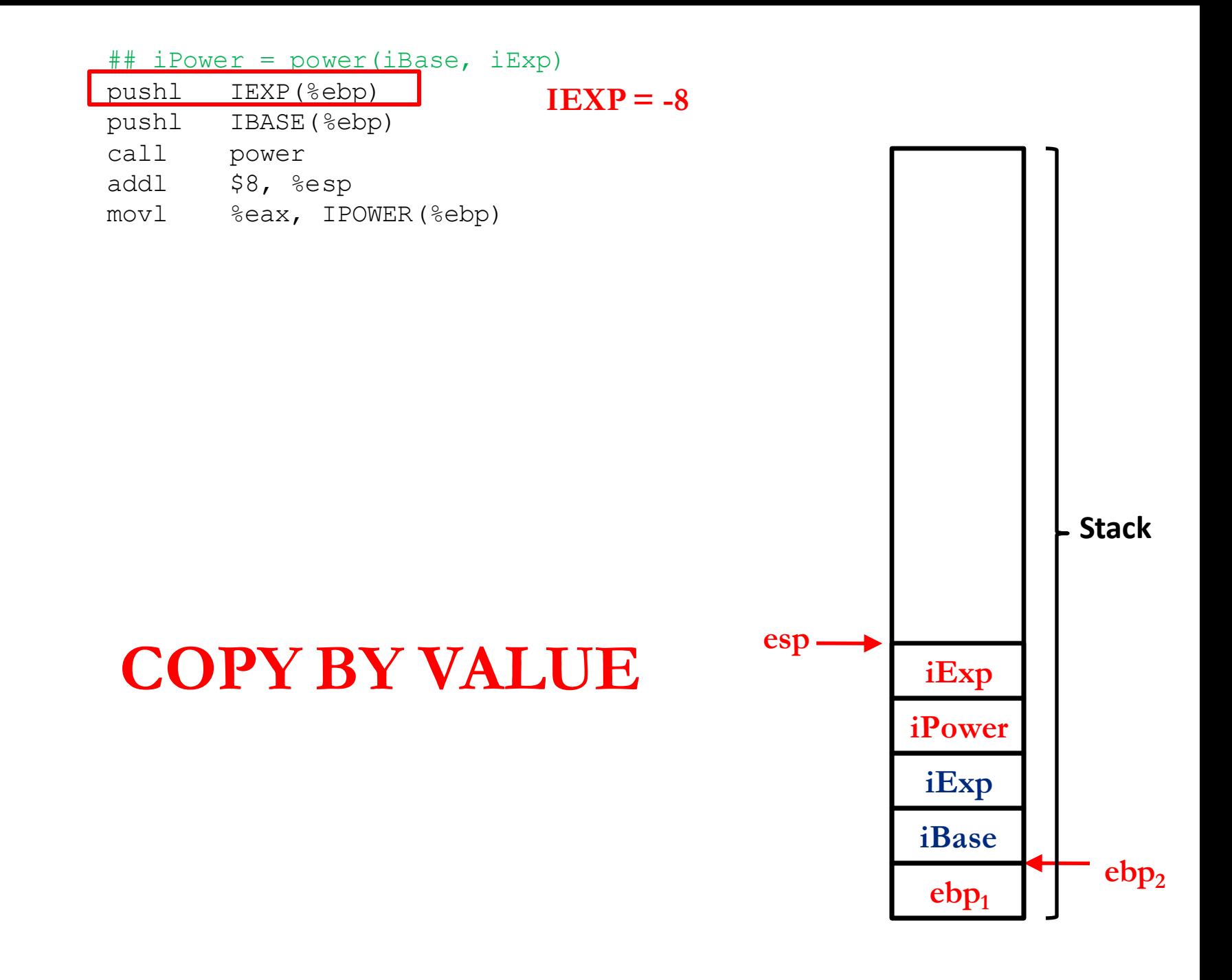

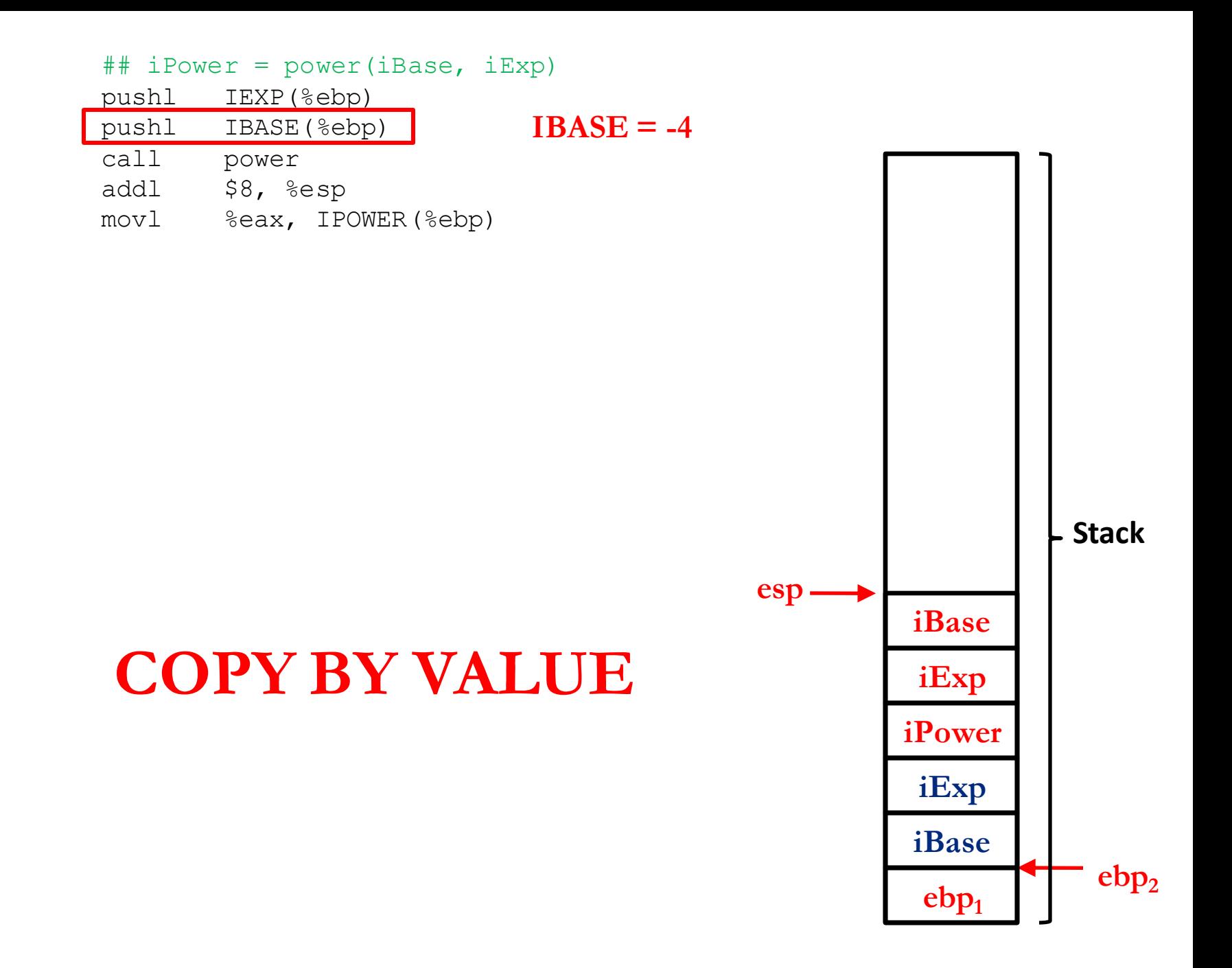

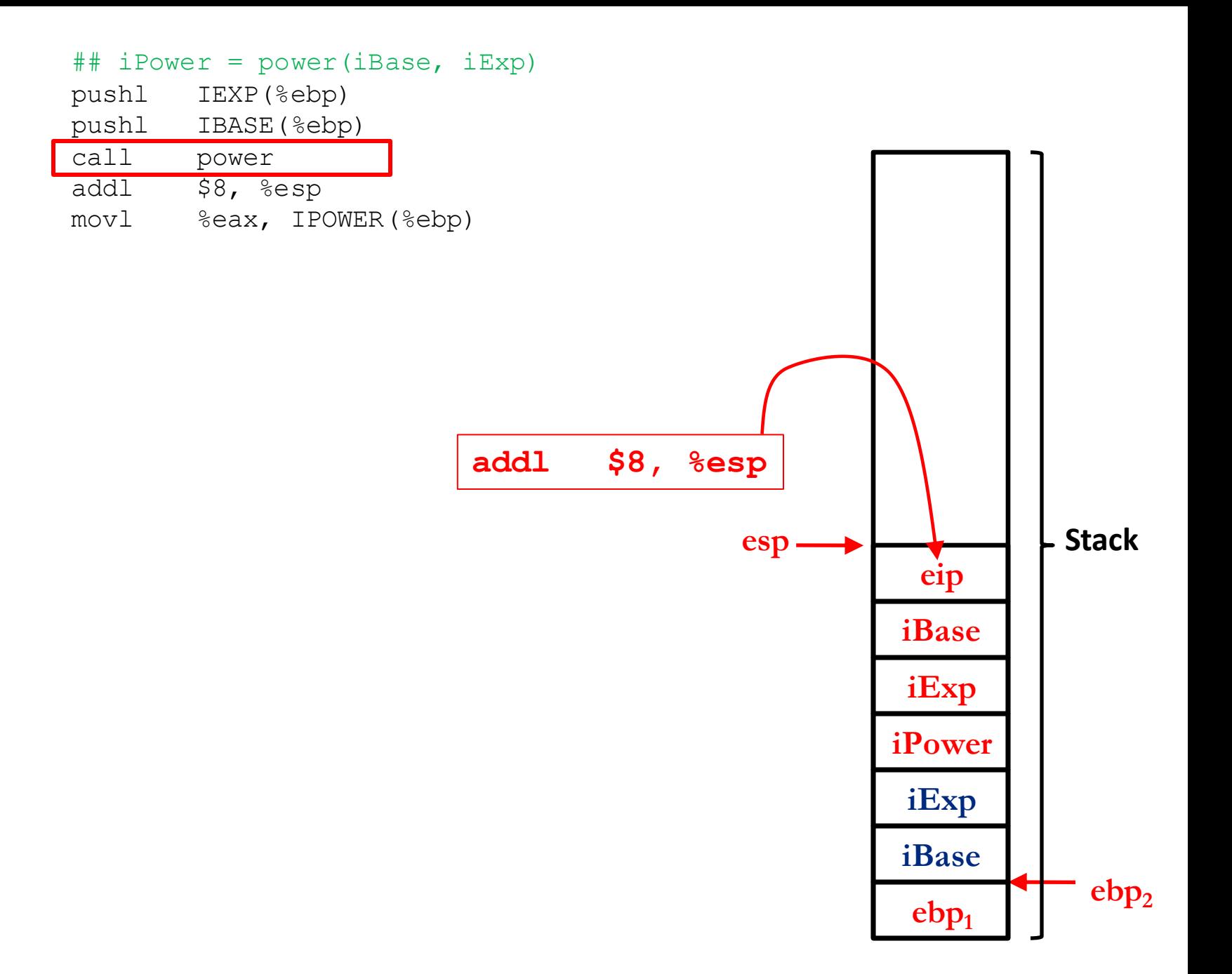

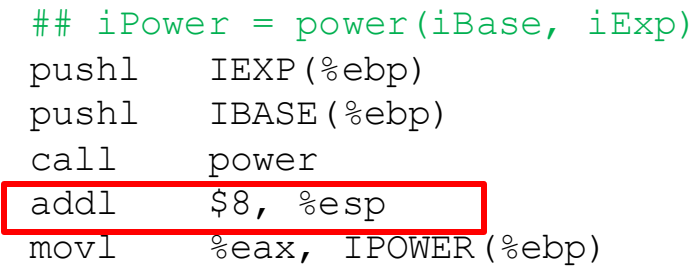

### **Return value is saved in eax register**

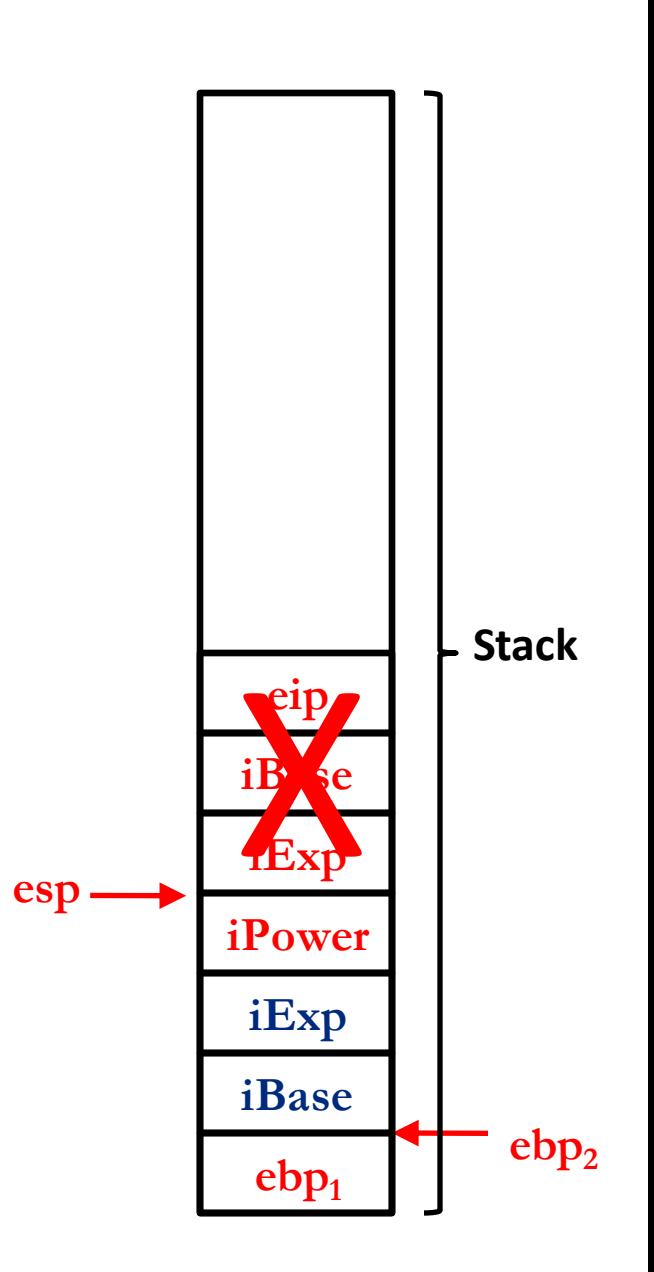

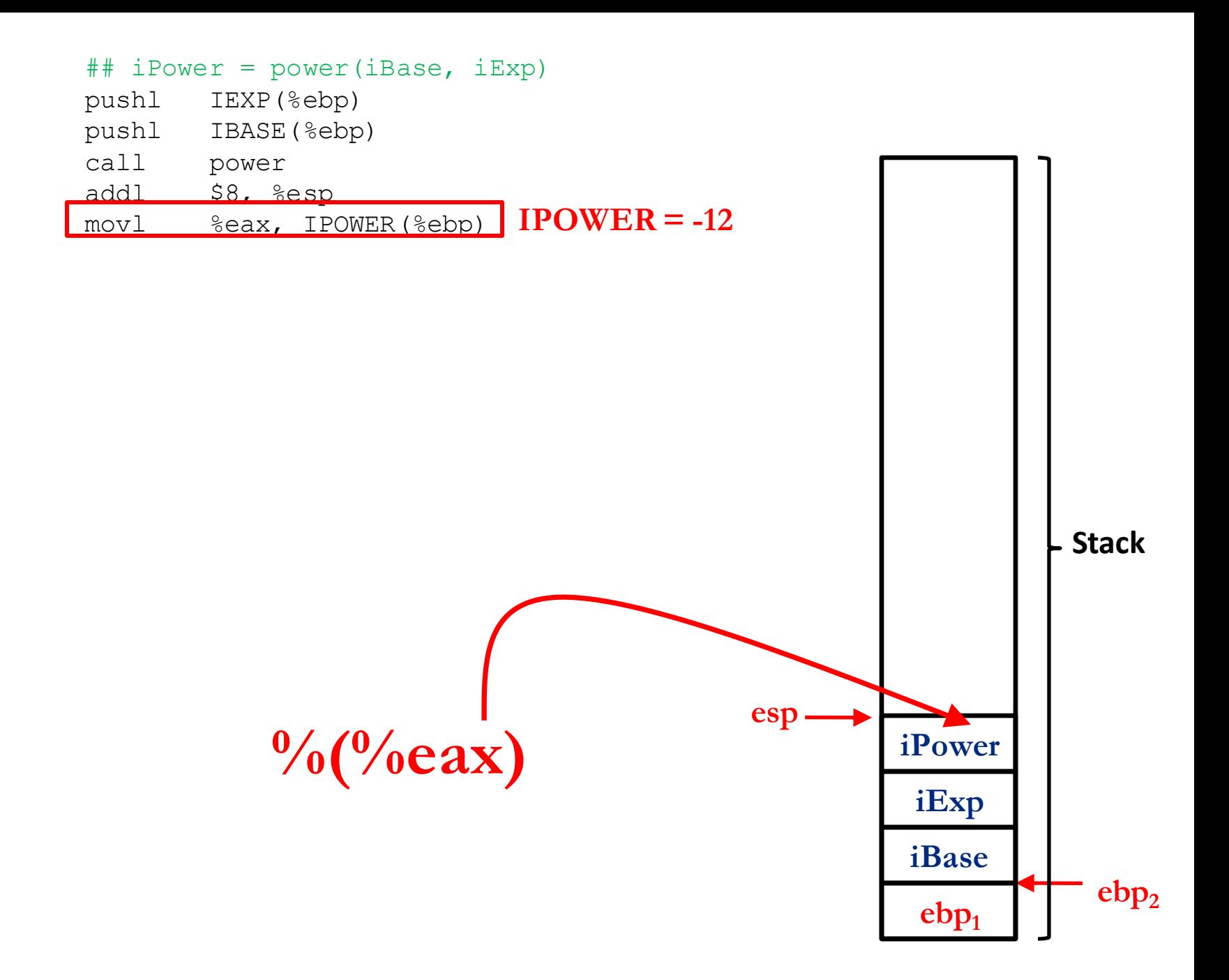

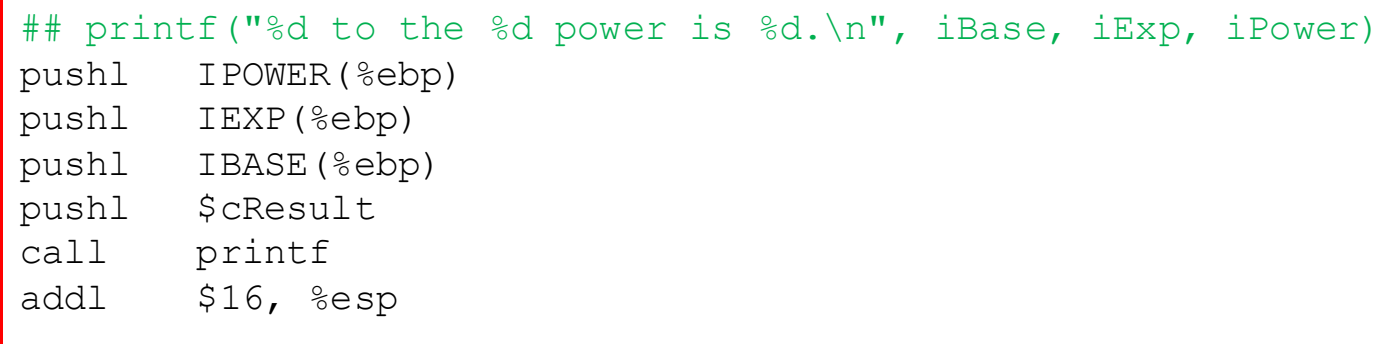

### **Can you figure out how these instructions will be executed?**

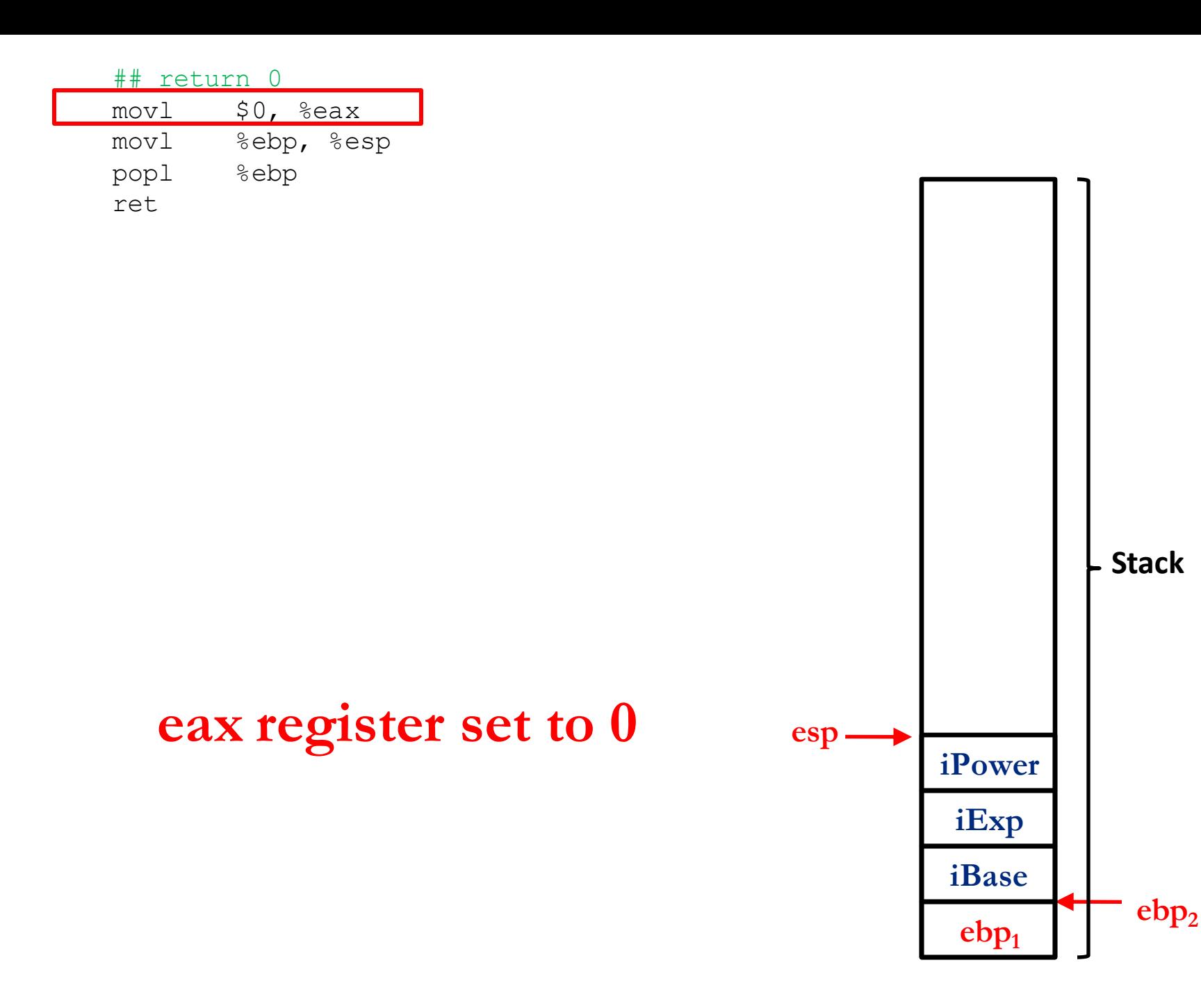

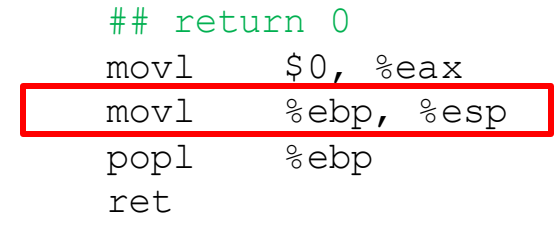

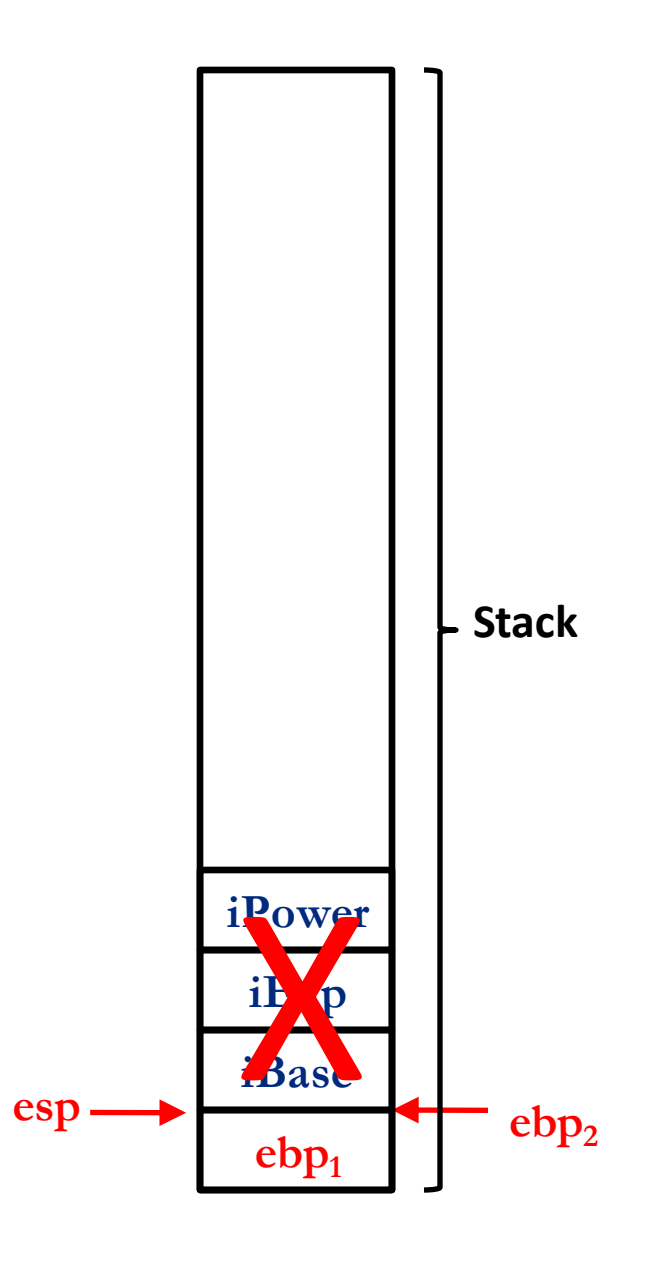

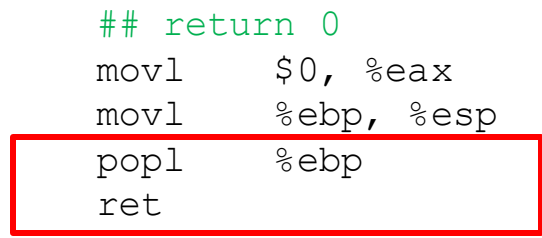

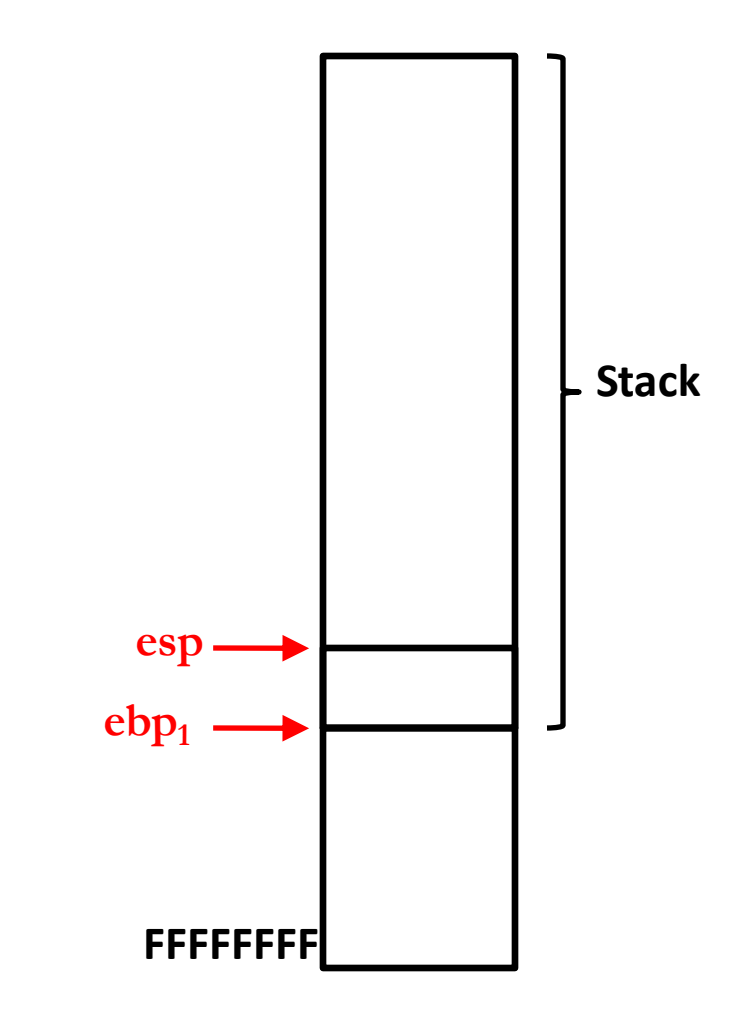

```
## -------------------------------------------------------------
## int power(int iBase, int iExp)
## Return iBase raised to the iExp power, where iBase and iExp
## are non-negative.
## -------------------------------------------------------------
## Formal parameter offsets:
.equ IBASE, 8
.equ IEXP, 12
## Local variable offsets:
e^{equ} IPOWER, -4equ IINDEX, -8You can define aliases for the same name
```
.type power,@function

.section ".text"

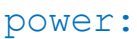

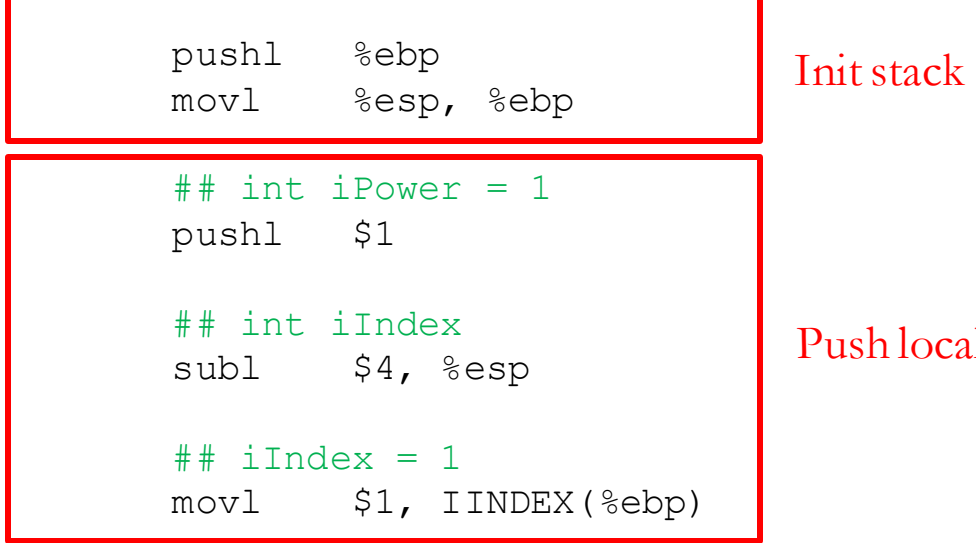

#### ush local variables

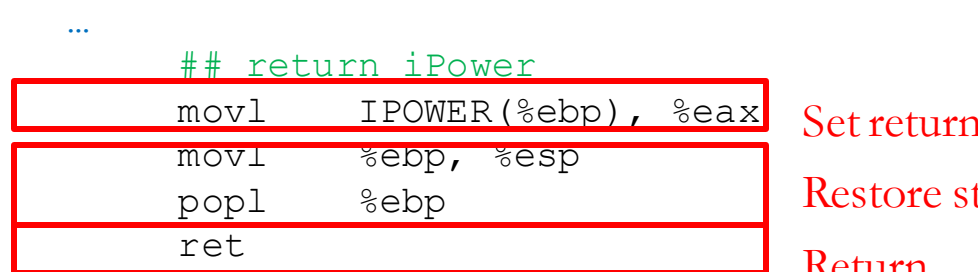

n value to  $\overline{\text{EAX}}$ tack Return

### Good Luck!

• Assignment 4 is due this Wednesday